### Use Case 1 Firefly Tools as an Web App

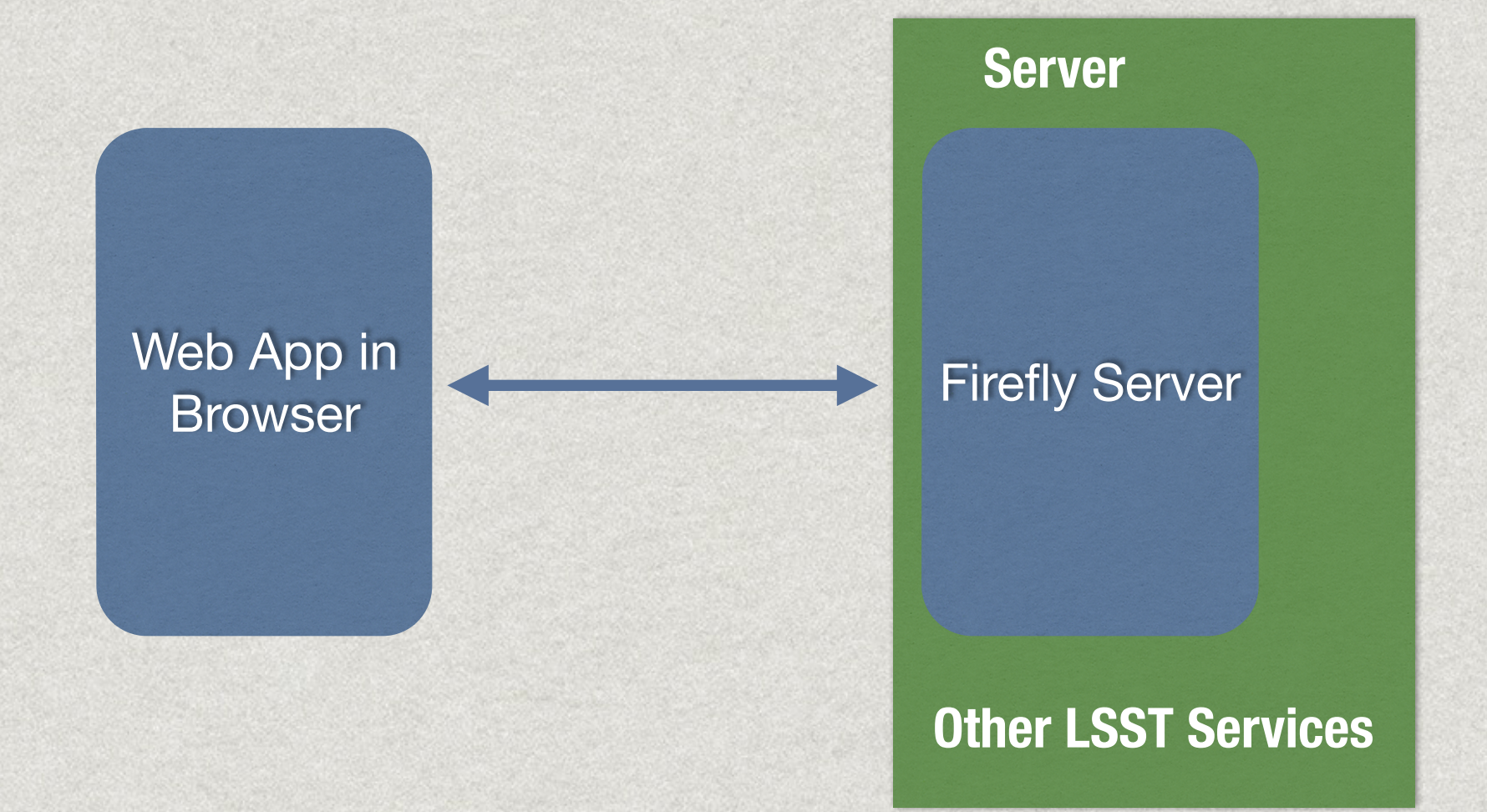

## Use Case 2 Python Remote Interface

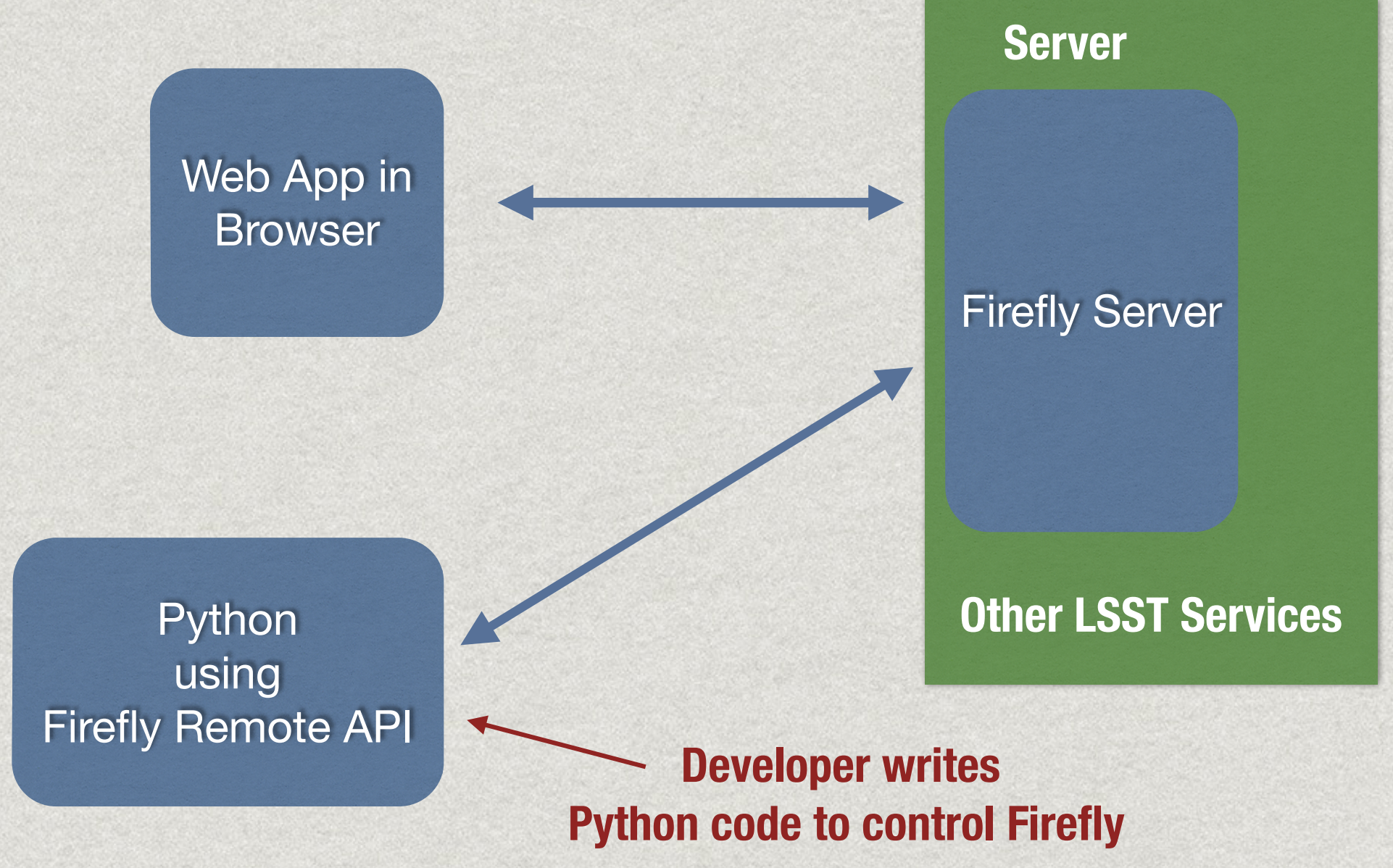

# Use Case 3 Firefly Tools API

#### Web Browser

 $\frac{1}{2}$ 

JavaScript using Firefly JS API

#### **Server**

#### Firefly Server

### **Other LSST Services**

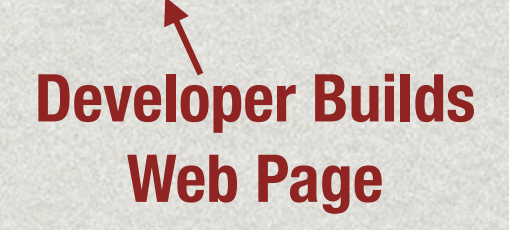

# Use Case 4 Firefly Tools API

### **Developer Builds Extra Services**

Web Browser

 $\frac{1}{2}$ 

JavaScript using Firefly JS API

**Developer Builds** 

**Web Page**

Firefly Server

**Server**

Python **Task Launcher** 

**Other LSST Services**